Heute morgen bin ich mit meiner Klasse in das Bonner Theater gefahren.
Nach der Pause ging es los. Wir wurden mit Bussen abgeholt. Nachdem wir angekommensind konnten wir direkt in das Theater gehen. Ich saß mit Lennox und Peter in der neunten Reihe. Wir haben das Stück, Sams gesehen. Mir hat das Stück sehr gut gefallen, weil das Sams so viel Quatsch gemacht hat. Das Sams hat sogar den Papierkorb aufgegessen. Am Schluss gab es viel Aplaus. Dann war das Theater zu Ende und ich saß im Bus oben in der ersten Reihe.

Raik 26

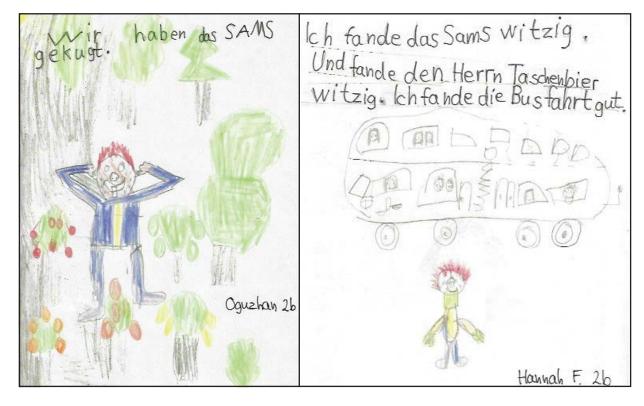

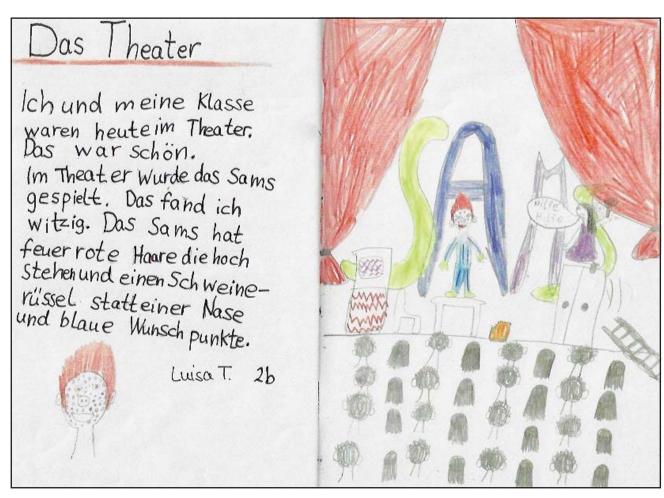

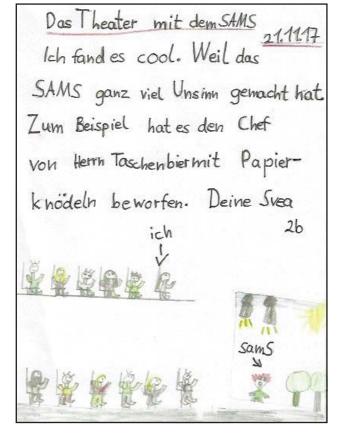

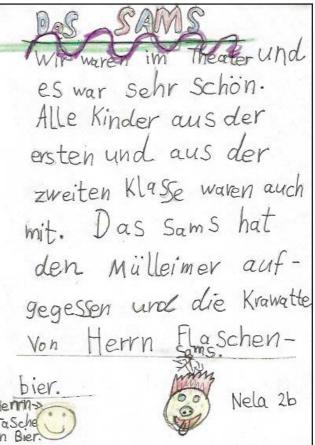

Das Sams Theater Bonn
Die Sams Geschichte war sehr
schön. Die Geschichte war ein Klein
wenich anders als im Buch.
Das Sams sang lustige Lieder und hat
sachen auf gefressen. Ein mal saß
Frau Rotkohl auf einem Schrank
weil ihr die Leiter um gefallen ist.

Jonas 26

Heute waren wir mit den Klassen

1-2 in teater und haben

das Sams gesch aut.

Das war sehr Lustig.

Mia M. 2b